# **Instructions For FSA-898 Continuation**

## *Quality Loss Adjustment Program Application (Continuation)*

**This form will be used for applicants to apply for QLA Program Benefits who need additional space for their FSA-898 application.**

**Customers who have established electronic access credentials with USDA may electronically transmit this form to the USDA servicing office, provided that (1) the customer submitting the form is the only person required to sign the transaction, or (2) the customer has an approved Power of Attorney (Form FSA-211) on file with USDA to sign for other customers for the program and type of transaction represented by this form.**

**Features for transmitting the form electronically are available to those customers with access credentials only. If you would like to establish online access credentials with USDA, follow the instructions provided at the USDA eForms website** <https://forms.sc.egov.usda.gov/eForms/welcomeAction.do?Home>**.**

## *Producers must complete Items 5 through 17B, items 22 through 34, items 38 through 48, items 52A through 52C,*

*FSA employees will complete fields noted as "COC Use Only".*

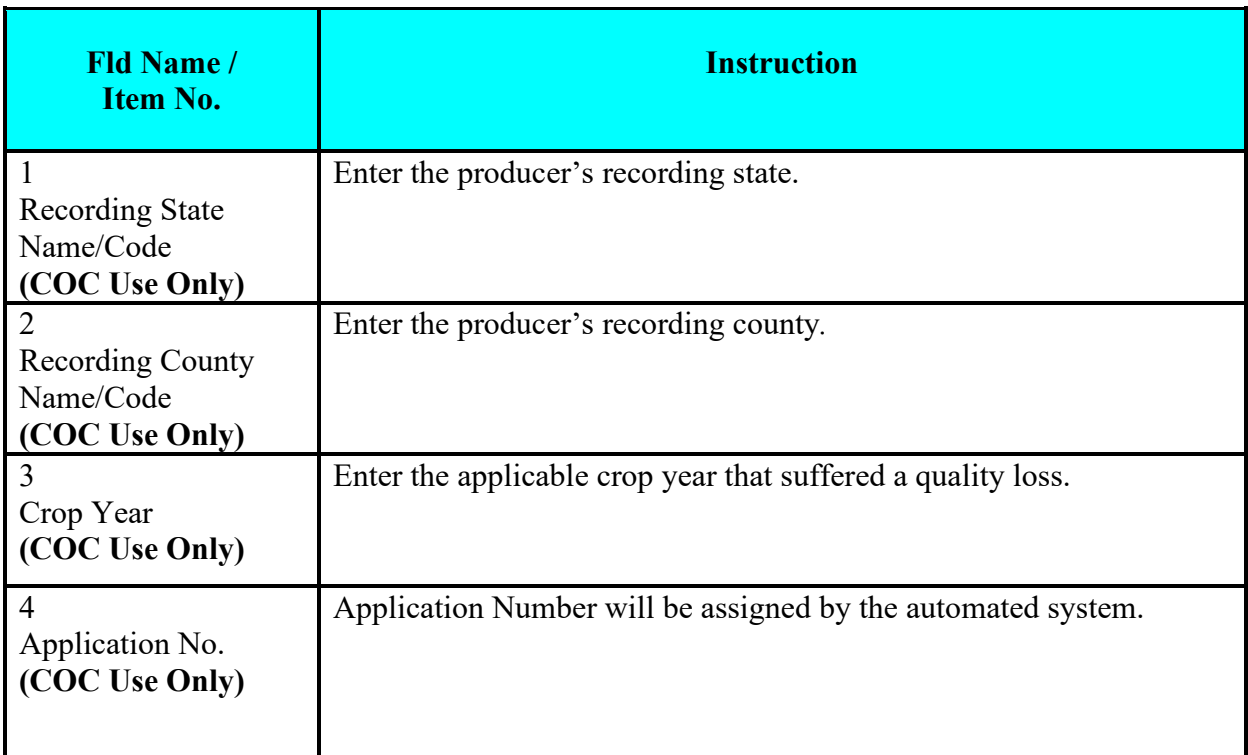

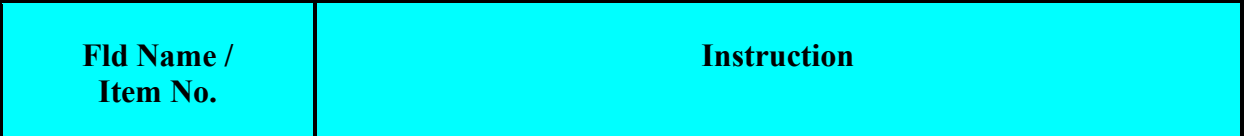

#### *Part B – Producer Information*

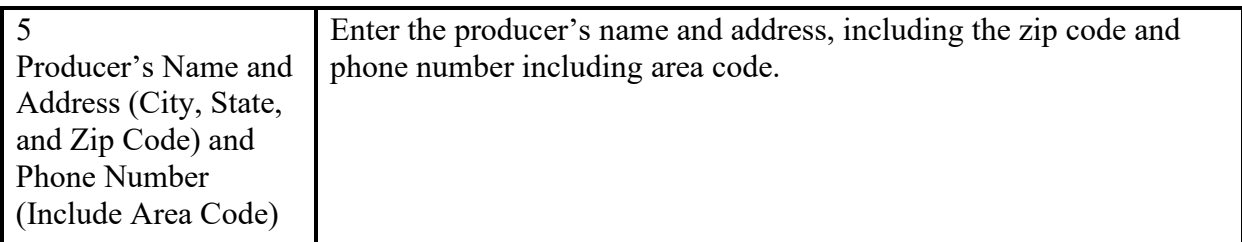

## *Part C – Forage*

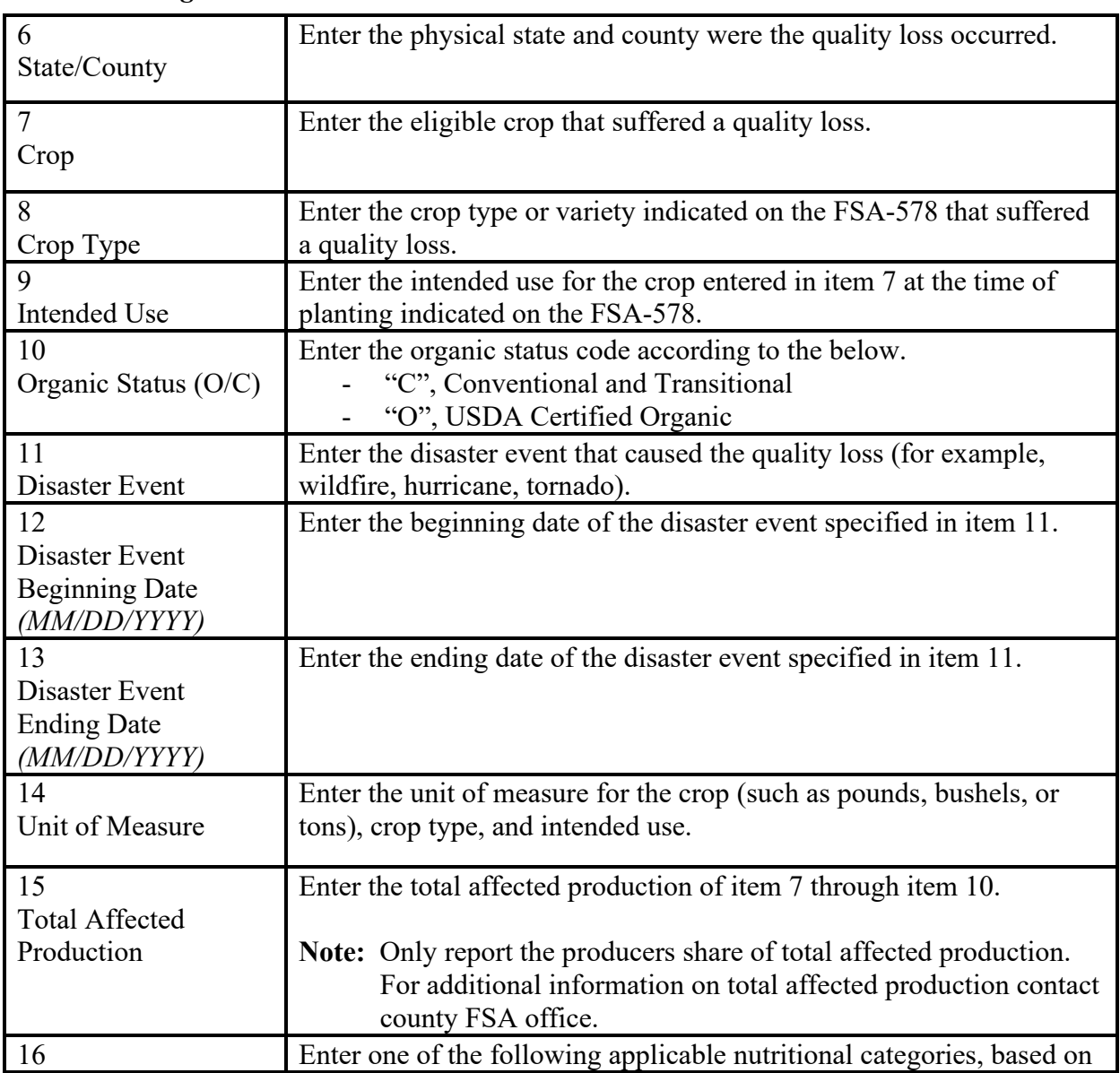

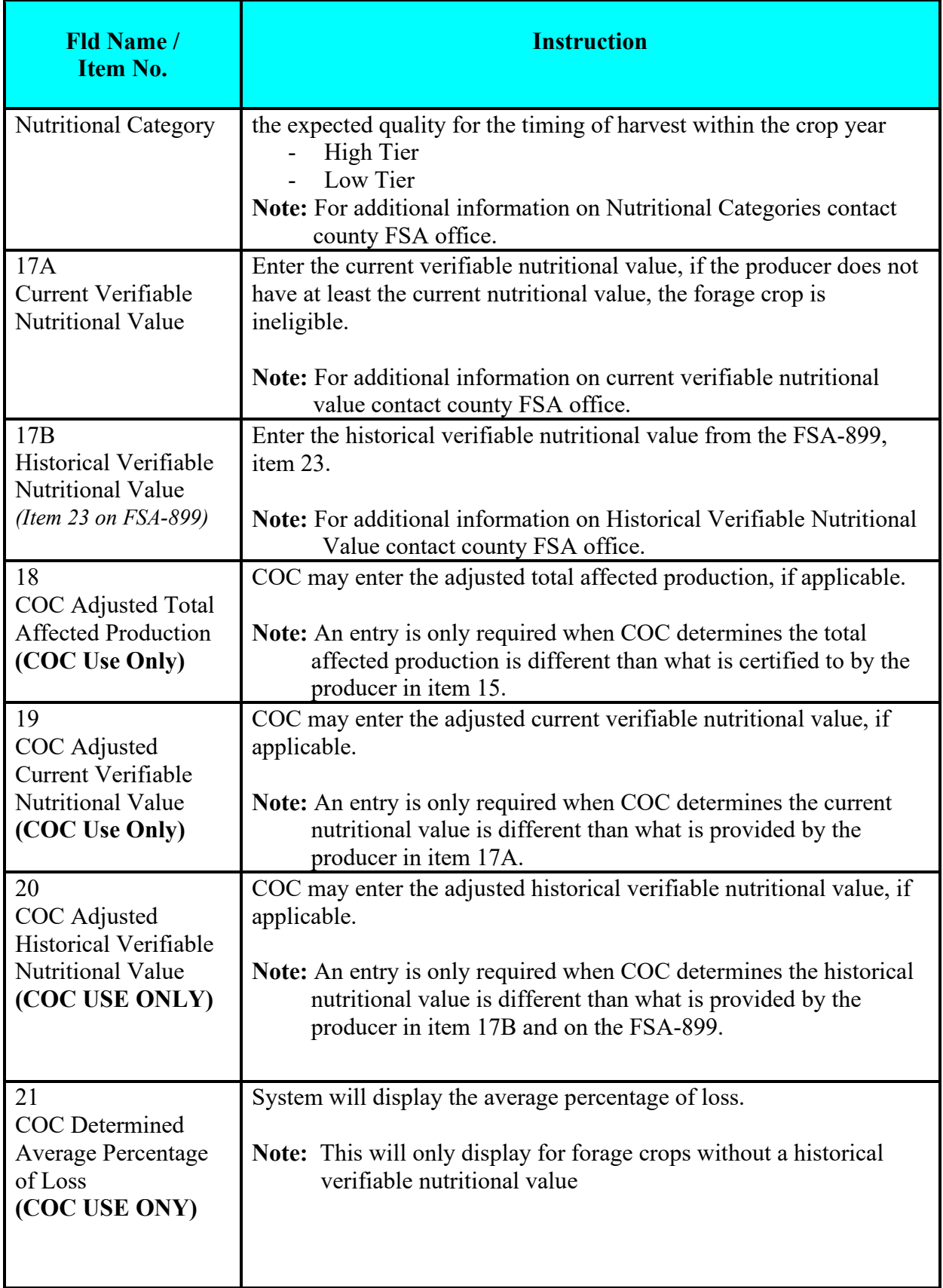

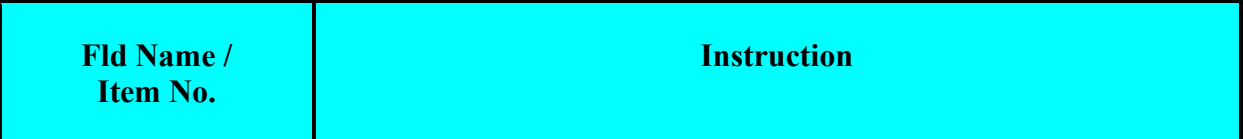

### *Part D – Crops Other Than Forage with Total Dollar Value Loss*

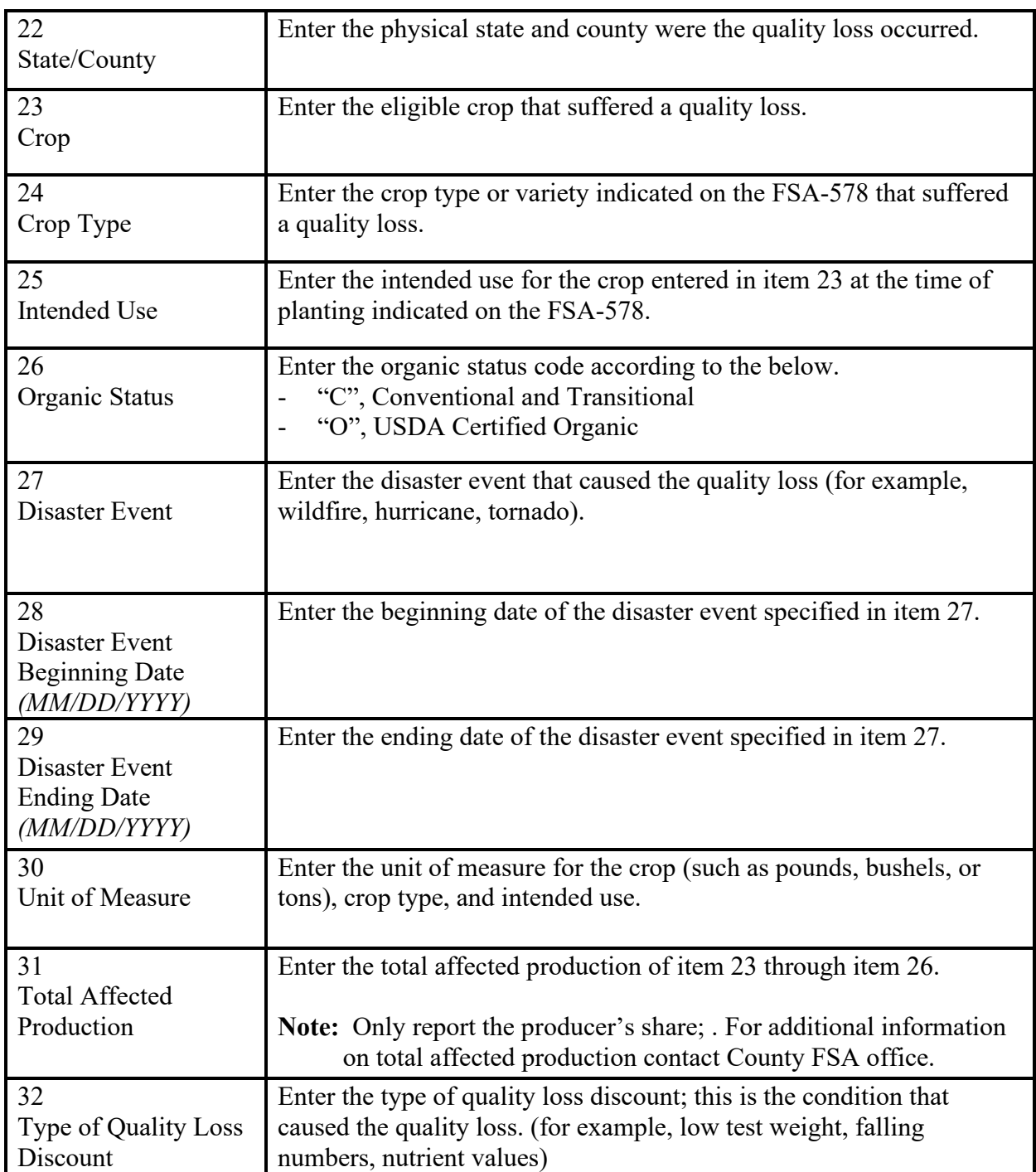

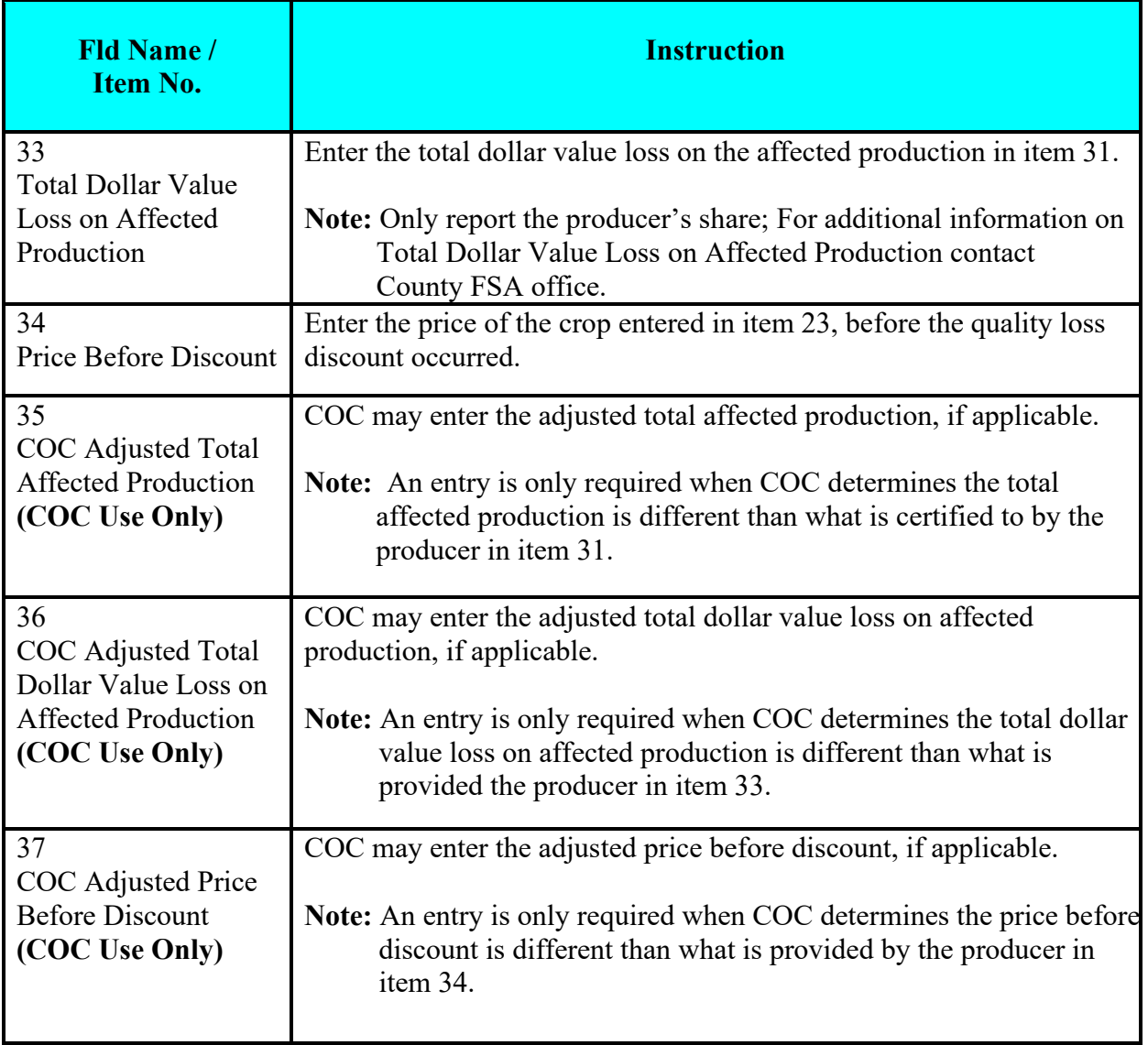

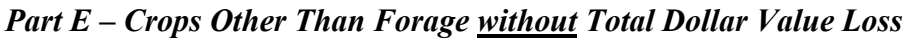

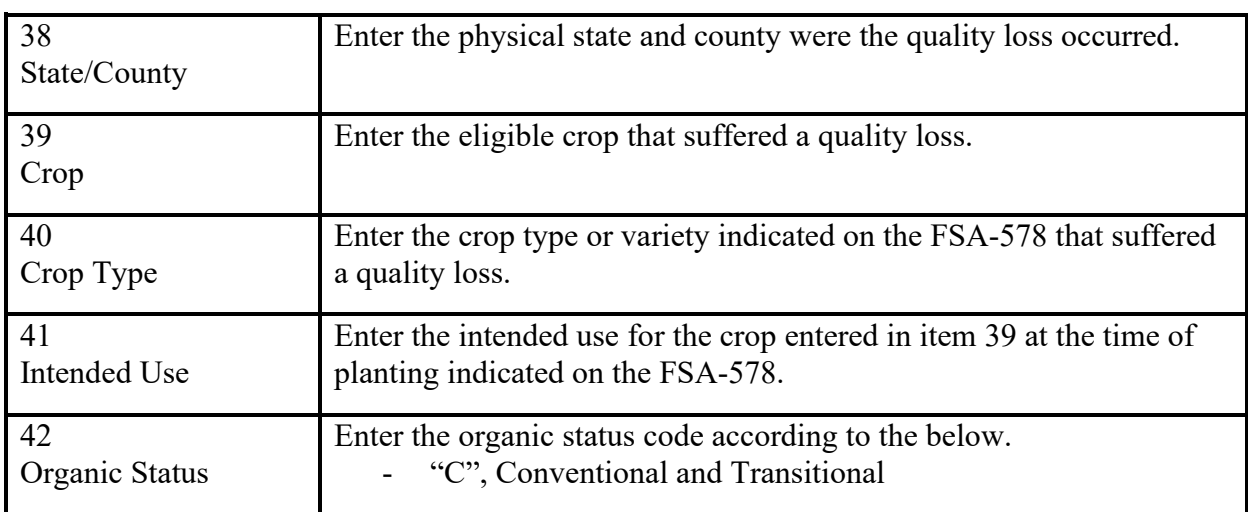

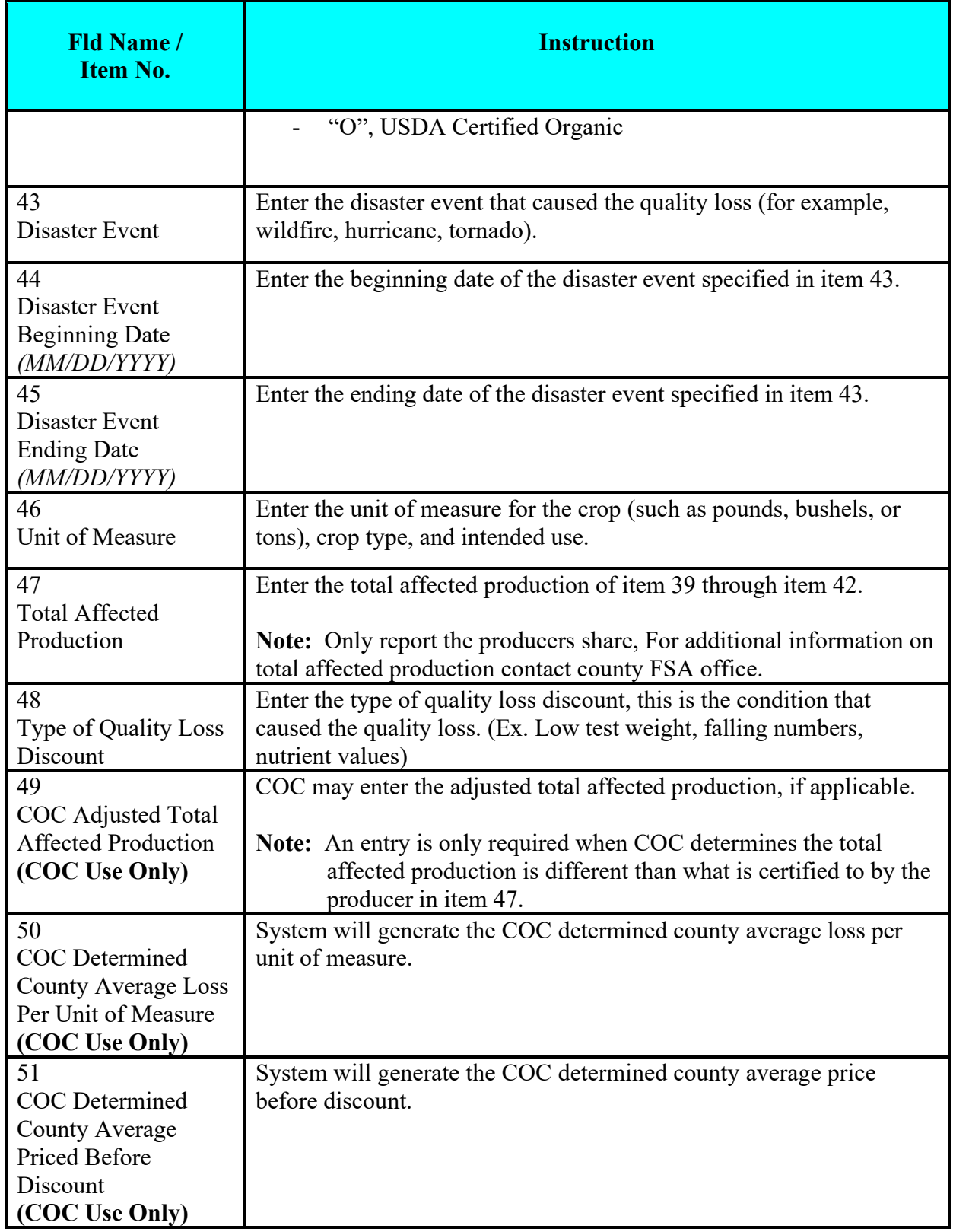